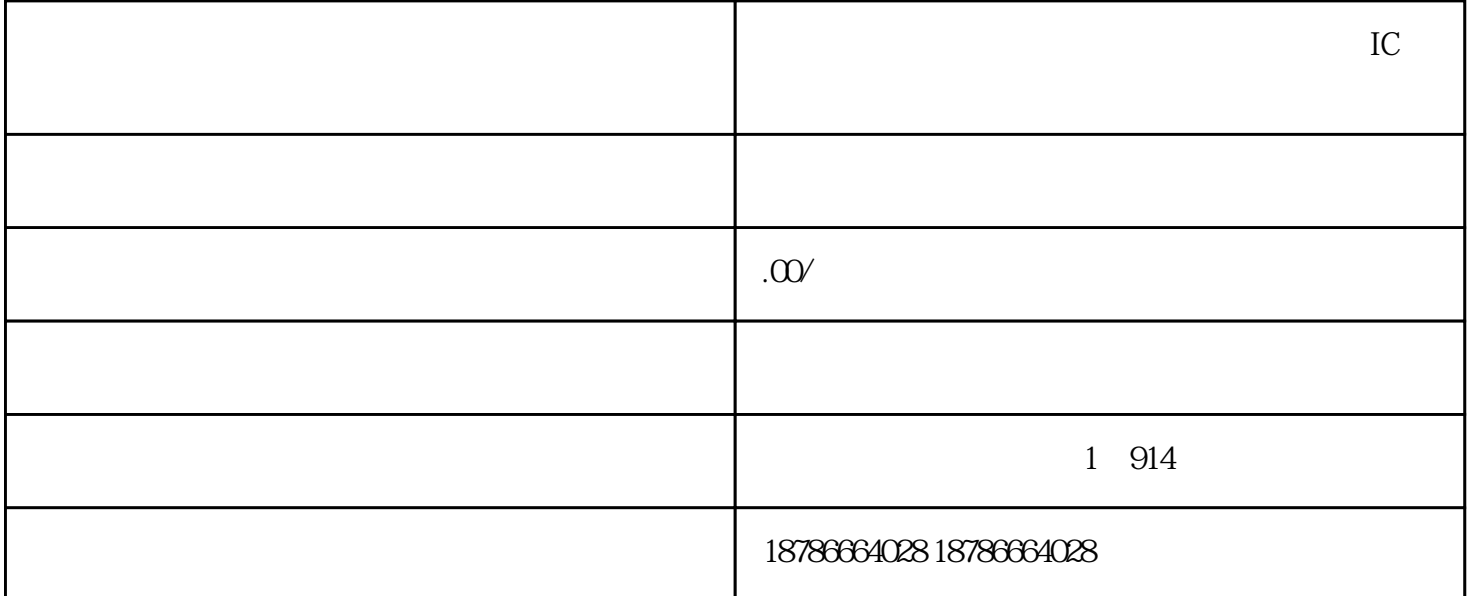

 $IC$ 

 $IC$ 

 $\mathbf 1$ 

 $1$ 

 $\sim$  1

 $1$ 

 $\sim$  1

办理进出口权备案电子口岸IC卡的步骤如下:  $IC$  $\Gamma$ C  $IC$ 

 $IC$ 

 $IC$